### **OBJETIVO**

El participante realizará presentaciones de corte ejecutivo mediante la utilización de distintas paqueterías (Power Point, Google Slides y Prezi) para optimizar el manejo de recursos dentro del ambiente laboral.

### **DIRIGIDO A**

Personas con conocimientos intermedios en la elaboración de presentaciones que estén o pretendan insertarse en el ámbito laboral.

### **FUNDAMENTACIÓN**

Incorporar elementos tecnológicos en la vida laboral es indispensable para permanecer vigente dentro del mundo globalizado y más aún, innovar al realizar presentaciones ejecutivas que permitan transmitir un mensaje y capturar la atención de los espectadores de una manera profesional.

## **DIRECTORIO FUNDACIÓN UNAM**

Lic. Dionisio Alfredo Meade y García de León **Presidente**

Lic. Ma. Araceli Rodríguez González **Directora Ejecutiva**

C.P. Arturo Alonso Ahuja **Director de Administración y Finanzas**

### **DIRECTORIO FES ARAGÓN**

M. en I. Fernando Macedo Chagolla **Director**

> Mtro. Pedro López Juárez **Secretario General**

Lic. José Guadalupe Piña Orozco **Secretario Académico**

Lic. Mario Marcos Arvizu Cortés **Secretario Administrativo**

M. en C. Felipe de Jesús Gutiérrez López **Secretario de Vinculación y Desarrollo**

Lic. Jorge Andrés Trejo Solís **Jefe de la División de Universidad Abierta, Continua y a Distancia**

Lic. Hugo Eduardo Flores Sánchez **Coordinador de Educación Continua**

#### RESPONSABLE ACADÉMICO Lic. Anahí Gómez Carreño

DURACIÓN 24 h

HORARIO Sábados de 10:00 a 14:00 h

SEDE Palacio de la Autonomía

> MODALIDAD Presencial

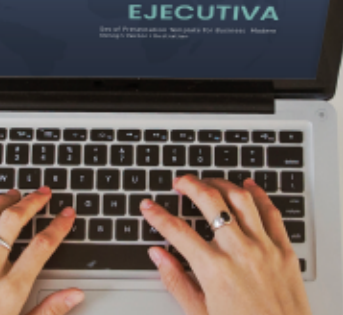

**PRESENTACIÓN** 

# **CURSO** Capacitación

## Presentaciones ejecutivas con diferentes paqueterías (Avanzado)

Programa Fundación UNAM - FES Aragón - Autonomía

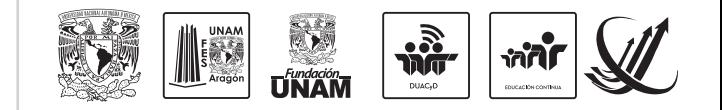

**Informes e Inscripciones** Palacio de la Autonomía, Licenciado Primo de Verdad 2, Centro Histórico, CDMX. Tel: 55 54 91 11 12 | 55 54 91 11 13 direccionautonomia@hotmail.com https://cedco.aragon.unam.mx/sigedco/eventos/CACPA/

## **ESTRUCTURA MODULAR**

### **I. PRESENTACIONES EJECUTIVAS EFICIENTES**

- Planificación de una presentación.

### **II. OPTIMIZACIÓN DE PRESENTACIONES EN POWER POINT**

- Crear una presentación con plantillas.
- Vistas de presentaciones.
- Reglas, cuadrículas y guías.
- Agregar objetos visuales.
- Añadir encabezados y pies de página.
- Transición de diapositivas.
- Animación de objetos.

### **III. CREACIÓN DE PRESENTACIONES UTILIZANDO GOOGLE SLIDES INTRODUCCIÓN A LA HERRAMIENTA**

- Crear cuenta.
- **ENTACIÓN** Crear una presentación.
- Formato de la presentación.
- Añadir y eliminar diapositivas.
- Agregar/Editar texto.
- Agregar contenido multimedia.
- Añadir animación.
- Trabajo colaborativo.
- Compartir la presentación.

### **IV. CREACIÓN DE PRESENTACIONES UTILIZANDO PREZI**

- Introducción a la herramienta.
- Creación de cuenta.
- Crear una presentación utilizando plantillas.
- Insertar texto.
- Insertar imágenes.
- Insertar videos.
- Copiar y pegar elementos de otras presentaciones.

**JIE OIIUES** 

- Modificar patrón.
- Descargar presentación.
- Compartir presentación.